## Obsah

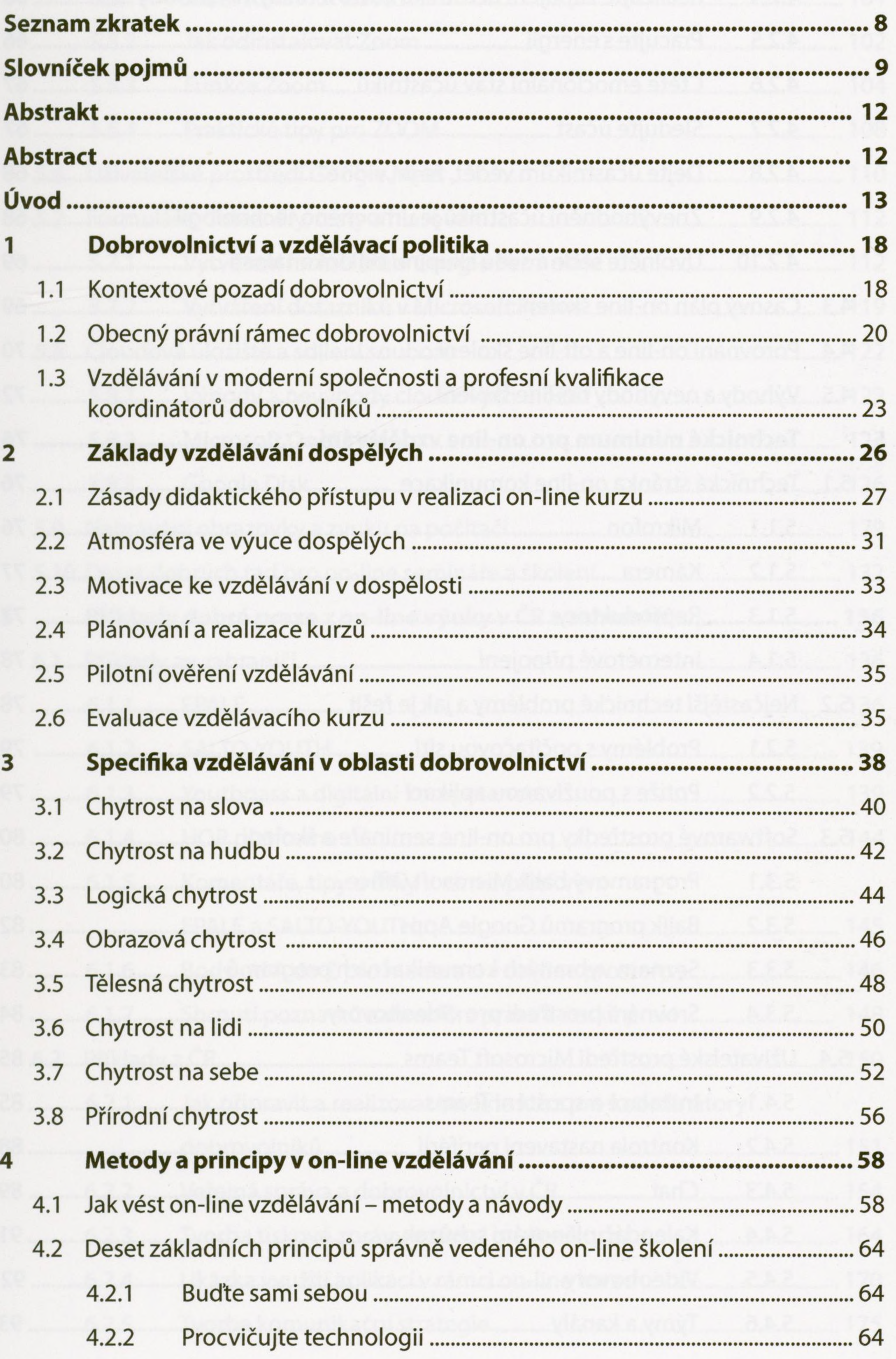

3

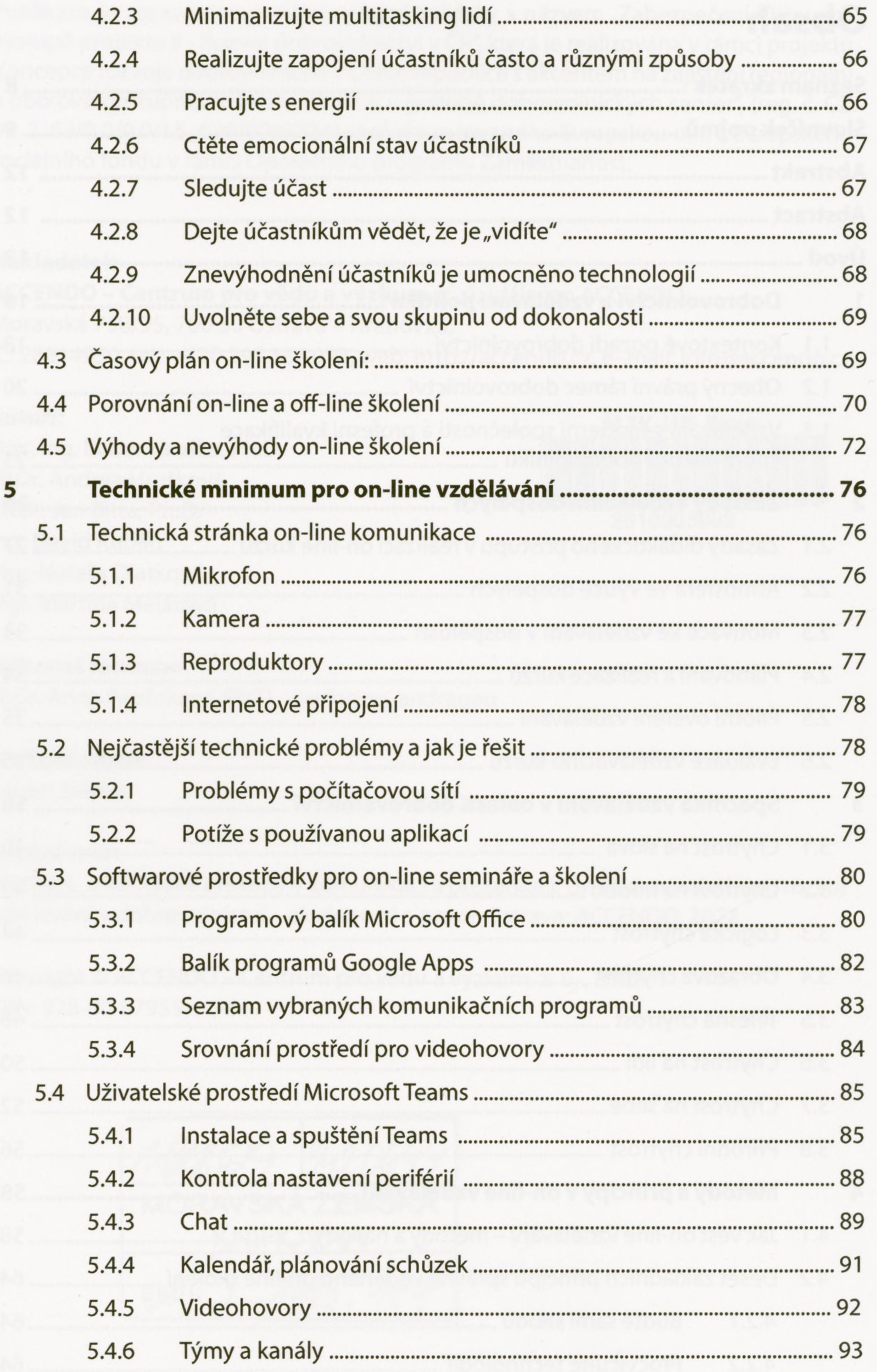

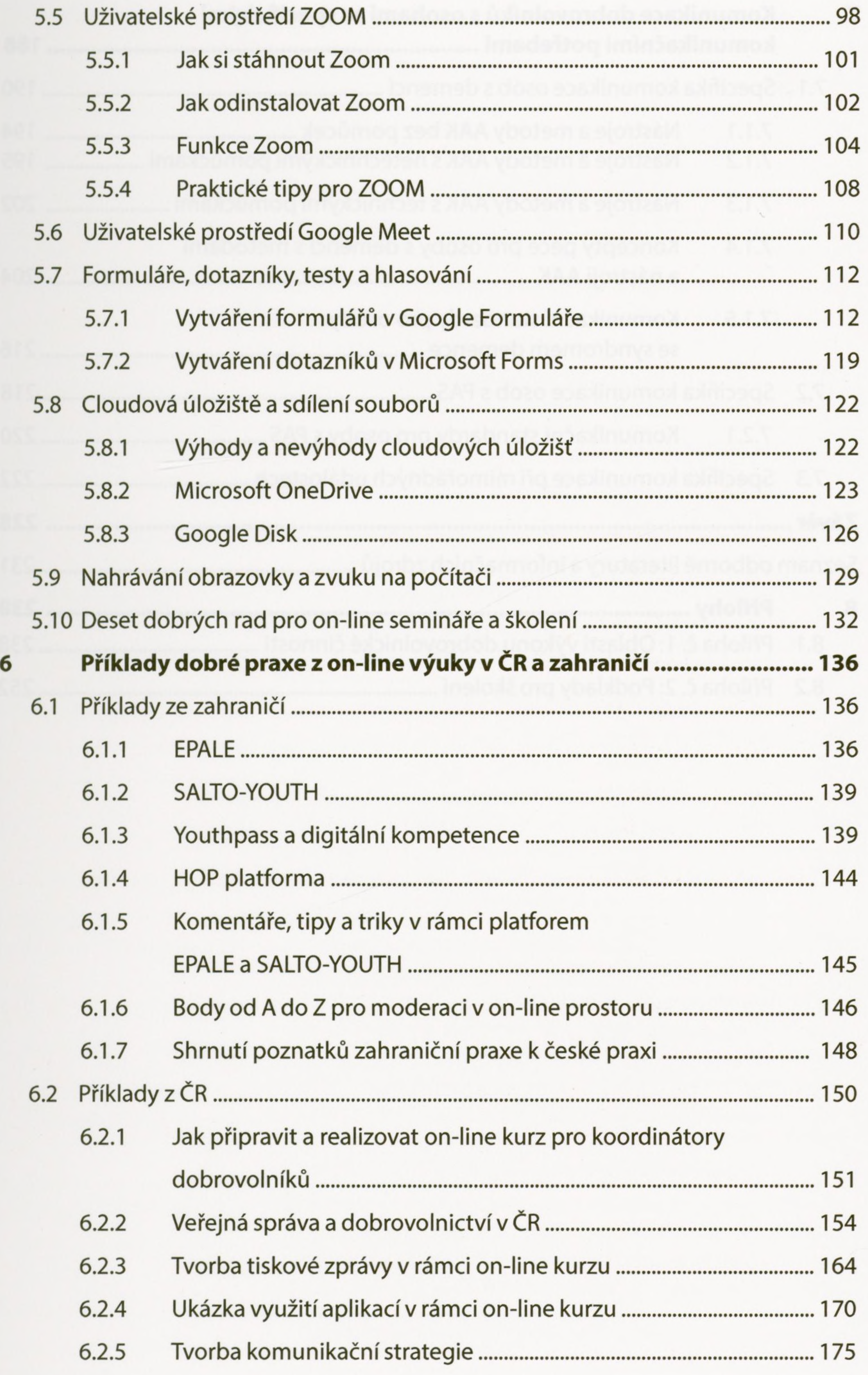

![](_page_3_Picture_264.jpeg)

![](_page_3_Picture_265.jpeg)